# **projekt** do předmětu **PGR – Počítačová grafika Rozsáhlý a krásný terén do hry Balls**

řešitelé: **Jozef Radakovič**, xradak00

## **Zadání**

Cieľom projektu je zmeniť systém vykresľovania terénu do hry Balls tak, aby bolo možné zobrazovať rozsiahle scény, s rozsiahlym terénom. Pretože hra je staršieho dáta, je v projekte niekoľko výziev:

-previesť projekt na dynamický vykresľovací reťazec a vecí s tým spojené (načítanie, resp. management shaderov)

-upraviť kód načítania normál + osvetlenie terénu

-vylepšiť spôsob editácie, resp. generovania terénu

-samotný dynamický LOD terénu

-rozdelenie terénu do menších štvorcových oblastí (chunkov)

-vypočítať každej oblasti niekoľko úrovní LOD

-vykresľovať oblasti podľa vzdialenosti od kamery

### **Použité technologie**

 $-C++$ 

-Win32 API

-OpenGL SM1.3 (GLSH)

-OpenGL Mathematics (GLM), http://glm.g-truc.net/0.9.4/index.html

-kód načítania shaderov z cvičení PGR

### **Použité zdroje**

-Tutorial 18: Large Terrain Rendering, http://www.rastertek.com/terdx10tut18.html

## **Nejdůležitější dosažené výsledky**

Aplikácia dynamického LOD na terén. Na prvom obrázku je LOD vypnuté, na druhom zapnuté. Zmena FPS je badateľná.

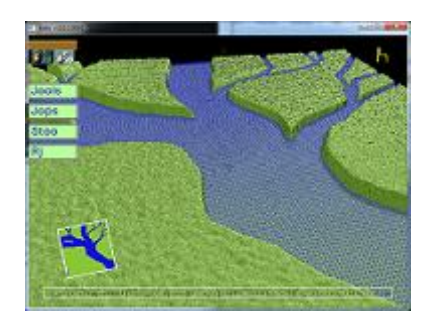

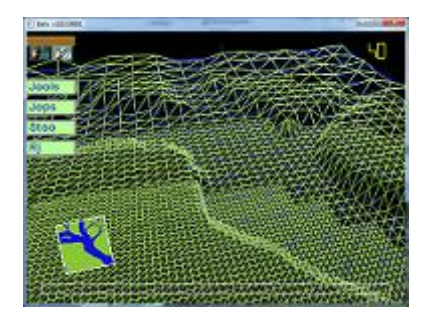

## **Ovládání vytvořeného programu**

Aplikácia, resp. kamera sa ovláda pohybom myši plus niektorými klávesmi. Význam skratiek v tabuľke je: LMB (ľavé tlačítko myši), [x] znamená klávesa x (alebo X)

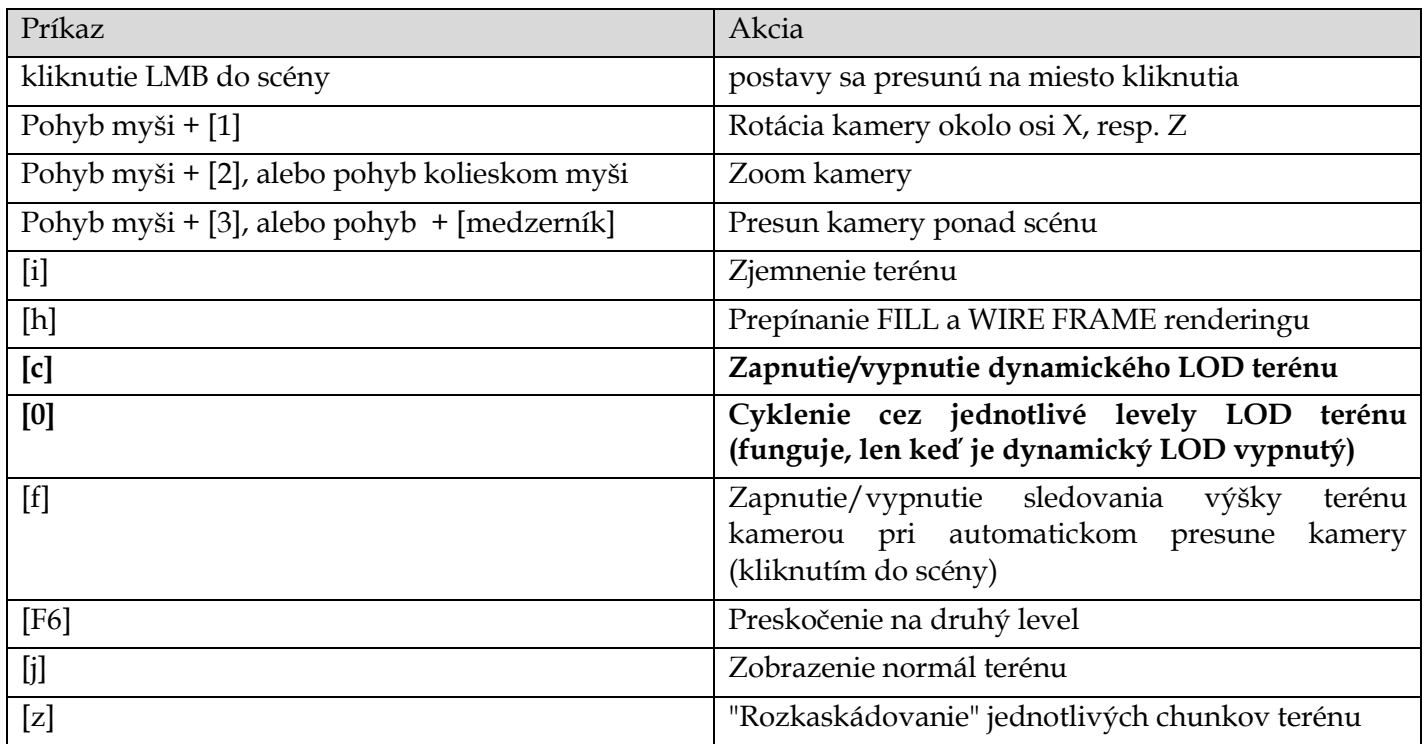

### **Zvláštní použité znalosti**

Pretože som nevyužíval v cvičeniach uvedenú knižnicu SDL, ale všetko riešim priamo volaniami WinAPI, toto bola hlavná znalosť potrebná nad rámec výuky. Samozrejmosťou bolo zopakovanie si práce s maticami (pri riešení kamery).

### **Rozdělení práce v týmu**

Pepa: dělal tohle

### **Co bylo nejpracnější**

Najpracnejšie bolo uviesť projekt do takého stavu, aby bolo možné sústrediť sa na riešenie LOD terénu. Sem patrí predovšetkým rozbehať dynamickú pipeline spolu so statickou, ktorú používal projekt. Momentálne projekt stále používa statickú pipeline, ale renderovanie terénu beží na dynamickej pipeline. Samotný LOD terénu som mal premyslený už dlhšiu dobu pred zadaním projektu, preto jej riešenie nebol zas až tak náročný problém. Hlavná výzva bola optimalizácia algoritmov použitých pre rozdelenie terénu do chunkov a ich vykresľovanie v závislosti od polohy kamery. Plánom bolo tiež vylepšiť renderovanie stromov (pretože predstavujú značnú záťaž), ale vzhľadom na rozsah, som musel túto časť vypustiť a stromy dočasne "vypnúť".

### **Zkušenosti získané řešením projektu**

Hlavná skúsenosť bola skutočné osvojenie si dynamickej pipeline a nástrah s tým súvisiace. Projekt je veľmi rozsiahli a som rád, že som s ním aspoň trochu pohol. Už od prvých riadkov vznikalo veľa ideí, kde by sa dal (po technologickej, nie hernej) stránke vylepšiť. Dúfam, že raz uzrie svetlo sveta v nejakej podobe.

### **Autoevaluace**

Ohodnoťte vaše řešení v jednotlivých kategoriích (0 – nic neuděláno, zoufalství, 100% – dokonalost sama). Projekt, který ve finále obdrží plný počet bodů, může mít složky hodnocené i hodně nízko. Uvedení hodnot blízkých 100% ve všech nebo mnoha kategoriích může ukazovat na nepochopení problematiky nebo na snahu kamuflovat slabé stránky projektu. Bodově hodnocena bude i schopnost vnímat silné a slabé stránky svého řešení.

**Technický návrh: 80%** (analýza, dekompozice problému, volba vhodných prostředků, …)

LOD terénu ma trápil už dlhšiu dobu. Pred istým časom som sa snažil implementovať zjednodušenie polzgónovej siete, ale s nie moc uspkojnivým výsledkom (vznikalo veľa rôznych artefaktov). Momentálne riešenie LOD terénu si myslím, že je pomerne dobré a vyhovuje momentálnym potrebám projektu.

**Programování: 80%** (kvalita a čitelnost kódu, spolehlivost běhu, obecnost řešení, znovupoužitelnost, …)

Snažil som sa tak ako písať nový kód podľa rokmi získaných skúseností tak aj "opraviť" starý. Riešenie načítania shaderov ale bude rozhodne potrebovať ešte zmenu filozofie.

**Vzhled vytvořeného řešení: 70%** (uvěřitelnost zobrazení, estetická kvalita, vhled GUI, …)

S vzhľadom som momentálne spokojný - v rámci možností. Premýšľam nad otextúrovaním terénu (zakrivenie terénu je tvorené predovšetkým geometriou, pri textúrovaní, by mohol byť terén podstatne jednoduchší), resp. editorom terénu.

**Využití zdrojů: 50%** (využití existujícího kódu a dat, využití literatury, …)

Niektoré veci som využil, ale pretože mám rád výzvy snažil som sa vymyslieť veci sám a až pri neúspechu siahnuť po "nápovede".

**Hospodaření s časem: 100%** (rovnoměrné dotažení částí projektu, míra spěchu, chybějící části řešení, …)

Na projekt som si vyhradil týždeň času, ktorý som sa snažil maximálne využiť.

**Spolupráce v týmu: 50%** (komunikace, dodržování dohod, vzájemné spolehnutí, rovnoměrnost, …)

Ťažko sa mi to hodnotí.

**Celkový dojem: 50%** (pracnost, získané dovednosti, užitečnost, volba zadání, cokoliv, …)

Stručně (5-10 řádků) komentujte hodnocení.

### **Doporučení pro budoucí zadávání projektů**

Možnosť prihlásenia svojho vlastného zadanie je skvelá. Celkovo som na tomto projekte (alebo aj iných) pracoval už vo viacerých predmetoch a rozhodne by som odporučil akúsi nadväznosť projektov, resp. prepojenie predmetov. Je lepší pocit, keď robím na niečom dlhodobejšom, než na jednej veci, ku ktorej sa po odovzdaní už nikdy nevrátim.

### **Různé**

Dotazníkový formát dokumentácie veľmi oceňujem. Bolo by super rozšíriť tento formát aj medzi ostaných vyučujúcich.

Pre kompiláciu je **nutné** pustiť make dva krát - pri prvom behu sa vytvoria len Makefile súbory so závislosťami.